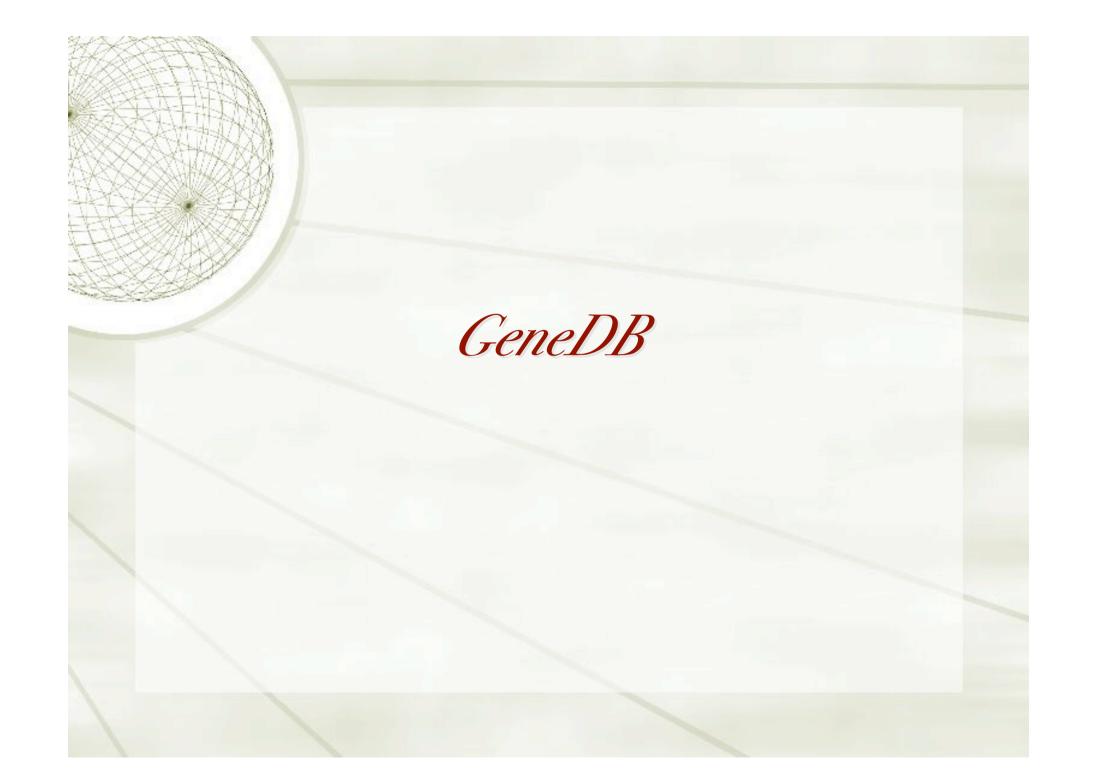

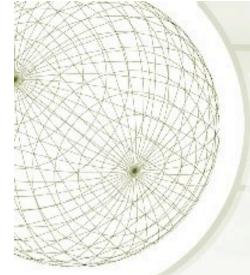

## Malaria re-annotation workshop

## October 21 – 26

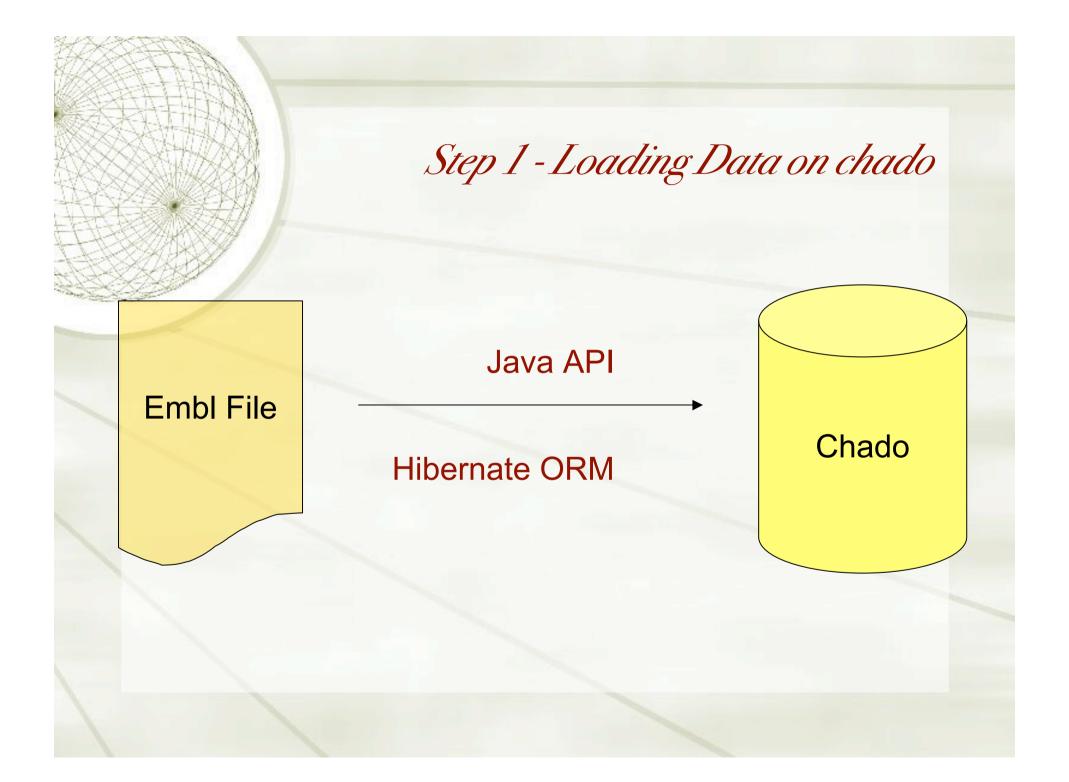

|                                        | Step           | o 2 - Accessing | <i>c data through</i>                       |               |
|----------------------------------------|----------------|-----------------|---------------------------------------------|---------------|
| XXXXXXXXXXXXXXXXXXXXXXXXXXXXXXXXXXXXXX | 7 - II         |                 | Database List                               |               |
| 000                                    | Enter Database | Address         | ► 	 ► ▶ ▷ Pberghei<br>► ▷ Pchabaudi         |               |
|                                        |                | localhost       | Pfalciparum 7 Pfalciparum 8 Pfalciparum     |               |
|                                        | Server :       | localnost       | <ul> <li>Pvivax</li> <li>Pyoelii</li> </ul> |               |
|                                        | Port :         | 2225            | Pydeili                                     |               |
|                                        | Database :     | shado           |                                             |               |
|                                        | Theory .       | iBatis ORM      | LOCAL Name                                  | Size Modified |
|                                        | User :         | chado           | ₩ 2 cp2                                     | Nov 05 13     |
|                                        | Password :     |                 | ▶ 📁 artemis                                 | Nov 05 13     |
|                                        | (              | Cancel OK       | Artemis Files                               |               |
|                                        | C              | Calicer OK      | · · ·                                       | ÷)            |
|                                        |                |                 | REMOTE                                      |               |
|                                        |                |                 | Hostname: local                             | host          |
|                                        |                |                 | Port: 2222<br>Username: cp2                 |               |
|                                        |                |                 | Password:                                   |               |
|                                        |                |                 | Conn                                        | ect)          |

| OOO Artemis Gene Builder: VAR                                                                                                    |  |  |
|----------------------------------------------------------------------------------------------------|--|--|
| PFA0005w:mRNA                                                                                                    |  |  |
| Annotation :: FFA0005w<br>Key: gene  Add Qualifier: Dbxref  Location: 2973337349<br>Complement Grab Range Remove Range Goto Feature Select Feature Tidy ObjectEdit |  |  |
| Core                                                                                                    |  |  |
| Controlled Vocabulary - ADD LOOK UP Match - ADD ORTHOLOG/PARALOG                                                                                                   |  |  |
| Similarity:<br>GFF                                                                                                    |  |  |

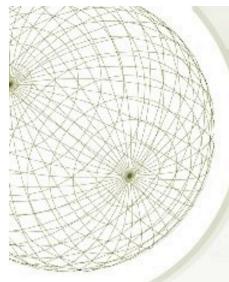

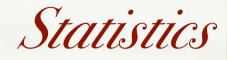

- 40 people
- comments: 4789 (across 1758 genes)
- products: 1158 (across 1114 genes)
- 30 VPN connections
- writes log to Sanger server with username